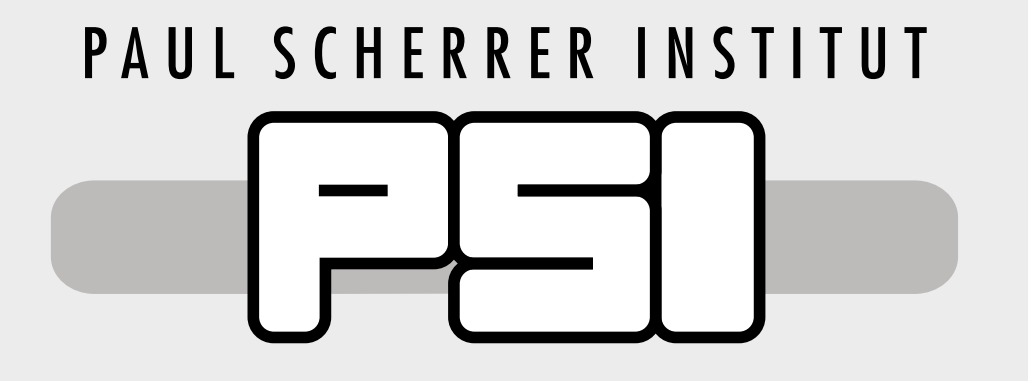

# Towards a unified CA and BSREAD archiver

**Dominik Werder :: Software Engineering - Controls - GFA :: Paul Scherrer Institut**

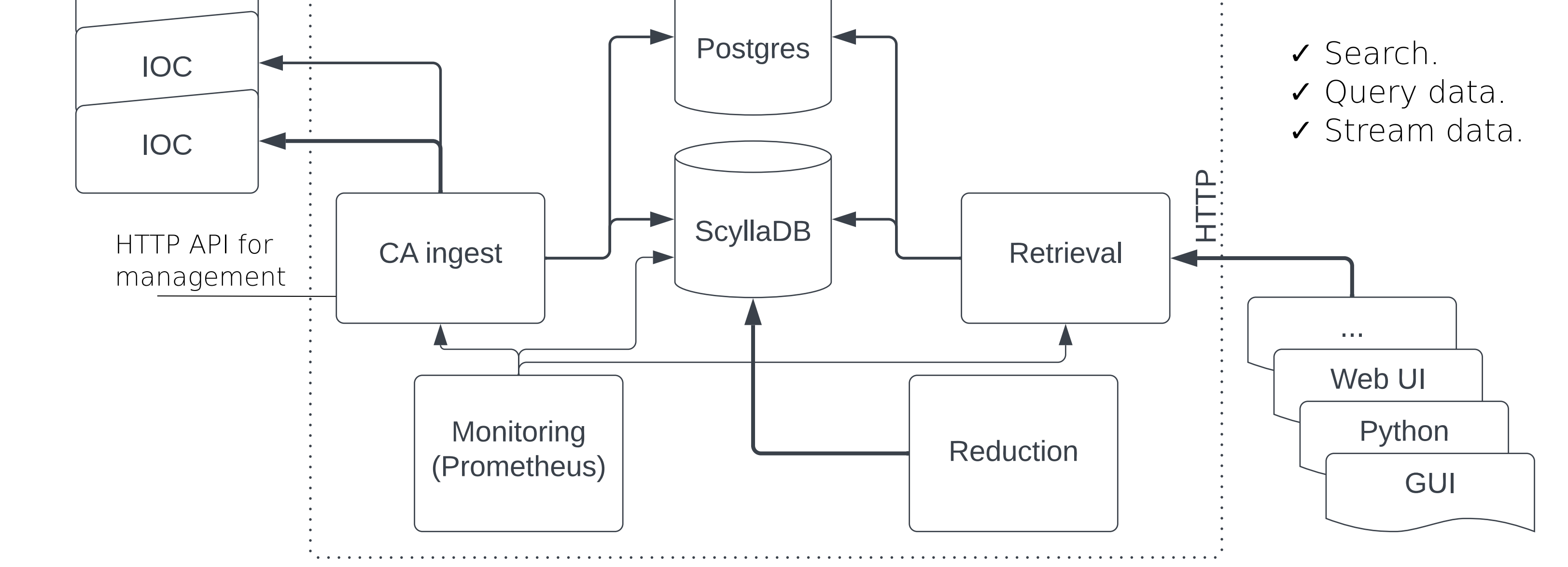

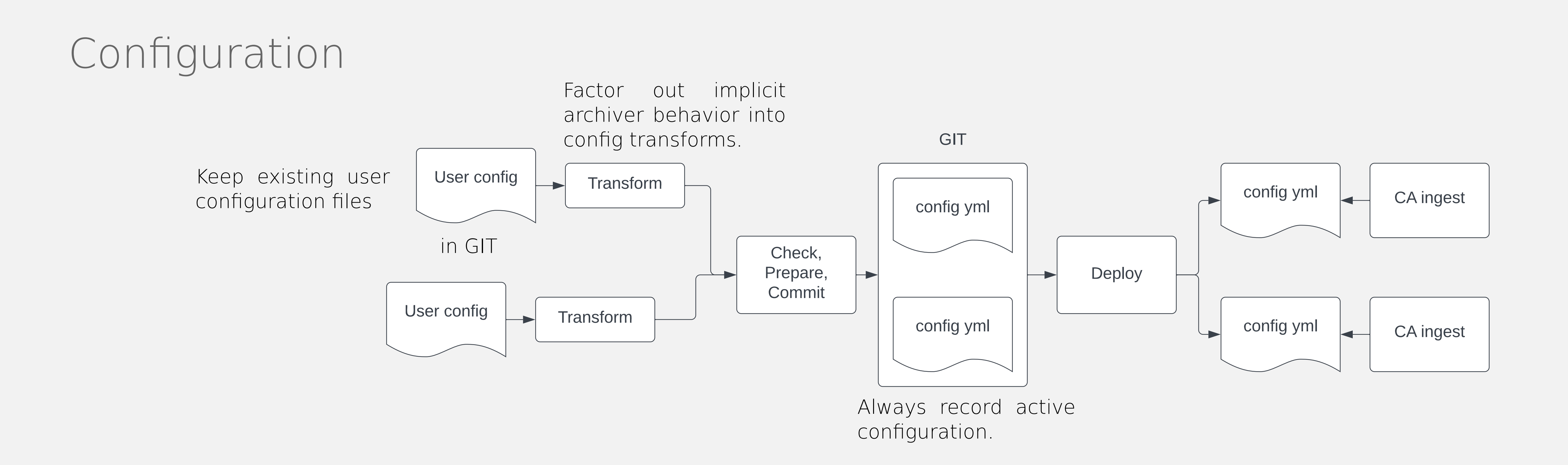

## Multiple archivers in use:

- EPICS channel archiver: (SLS machine and beamline)
- EPICS archiver appliance:
- (SwissFEL)
- SF-Databuffer BSREAD (beam-sync.): (SwissFEL)
- SF-Databuffer Channel Access: (HIPA, Proscan, Cryo, ESI, TWLHA, ...)

## Issues with current setup:

- Overlap in functionality.
- Large maintenance burden.
- Not enough personnel to support all.
- Many underlying custom file formats.
- Missing expertise in sensitive areas (storage engine).
- EPICS channel archiver deprecated.
- Not enough insights into operational issues.

### Wishlist:

- Modularity, interfaces, contracts.
- Factor into:
- Data store engine.
- IOC / source communication (ingest).
- Aggregations and transforms.
- Retention.
- Retrieval of data.
- Metrics, monitoring, alerting.
- Ingest data from Channel Access, BSREAD, etc.

ScyllaDB as data store:

**IOC** 

- Deployed in industry.
- Open source with paid enterprise support.
- Distributed, typed key-value store.
- Scalable, highly available.
- No single point of failure.
- Tunable redundancy.
- Hot scaling and decommissioning.
- Solid management tools.
- Existing product off the shelf.
- Clearly defined access and formats.
- Suits time-series, but also more general workloads.

## Channel Access Ingest:

### Data Retrieval:

- Adapter between Channel Access and ScyllaDB.
- Open and monitor channels.
- Detect broken connections.
- Record details about TCP and channel status.
- Support configuration changes at runtime.
- Protect against free running sources.
- Monitor clock offsets between ingest service and source.
- Offer metrics for Prometheus.
- Make detailed status and config available via http api.

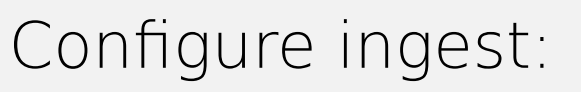

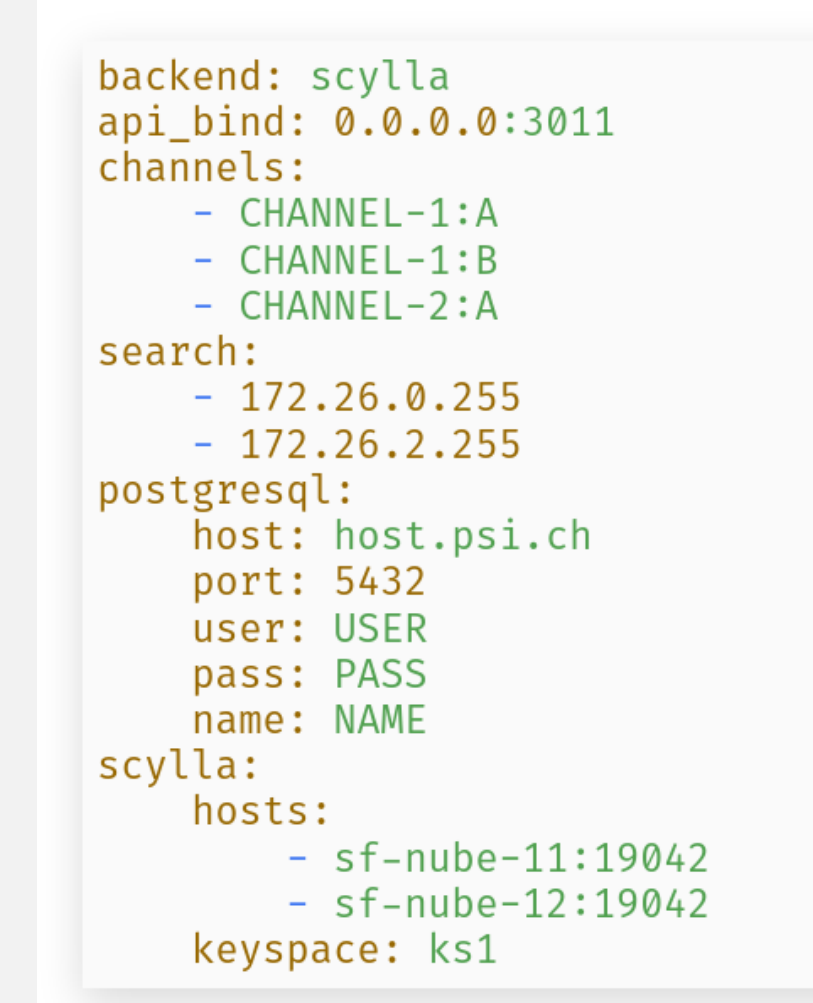

### Configure ingest: Check ingest state of specific channel: Monitor using Prometheus + Grafana:

curl 'http://localhost:8023/daqingest/channel/state?name=S20S\ "172.26.16.116:5064", "name": "S20SY02-MKAC020:WATER-TEMP03", "addr": "172.26.16.116:5064", "channel\_connected\_info": "Connected",

"ts\_created": "2022-09-02T10:14:30.214Z",

"ts\_event\_last": "2022-09-09T19:55:16.667Z",

"scalar\_type": "f64",

"item\_recv\_ivl\_ema": 3.736205,

"interest\_score": 0.26765126

"shape":  $[]$ ,

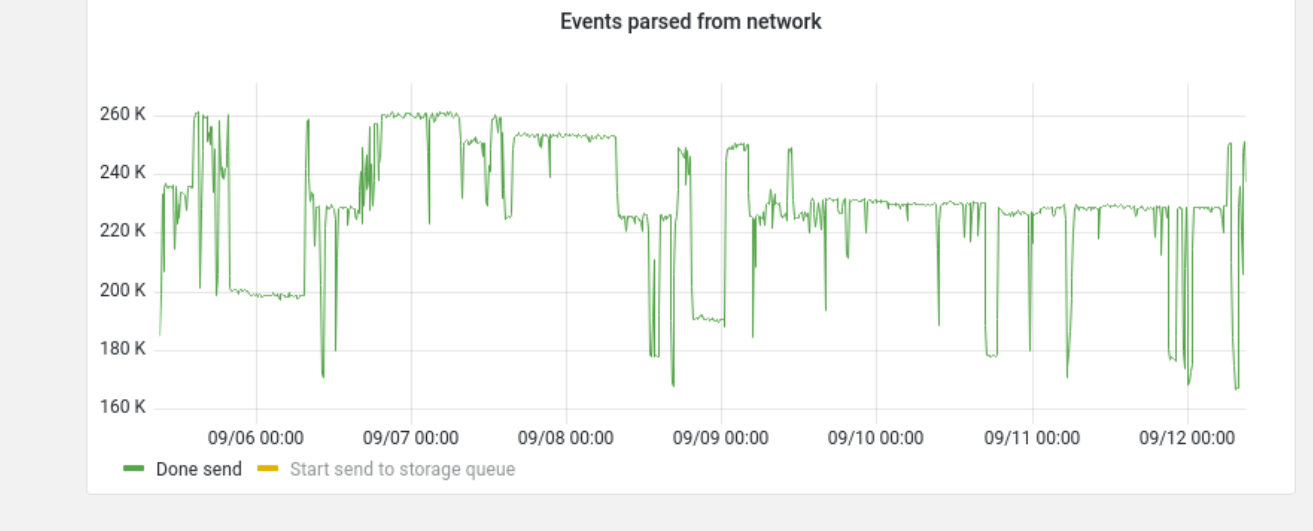

- Access recorded data via http api.
- Search through list of recorded channels.
- Fetch channel updates in a time range.
- Query aggregated events for easier plotting.
- Time-weighted and unweighted binning.
- Aggregation accounts for channel connection status.

### BSREAD Ingest

- Similar to CA ingest for beam-synchronous data. - Early testing phase.

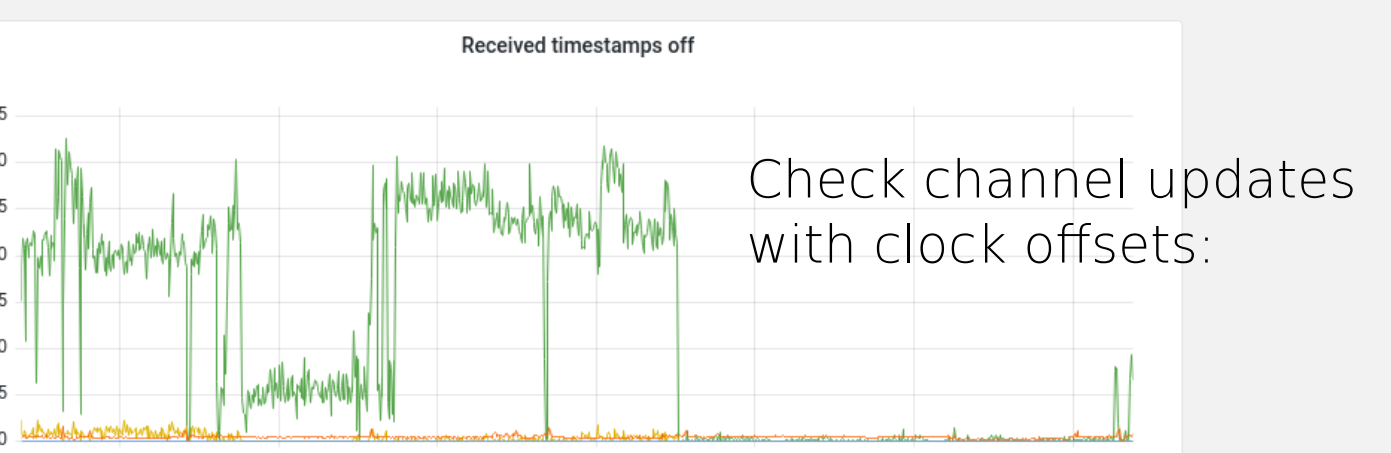

### Outlook

- Continue testing of Channel Access ingest at SwissFEL.
- Plan for having Channel Access ingest for user testing in 2022.
- Commission production hardware.
- Finish support for BSREAD.
- Add caching for aggregated (e.g. binned) data.

### Fetch channel events from retrieval:

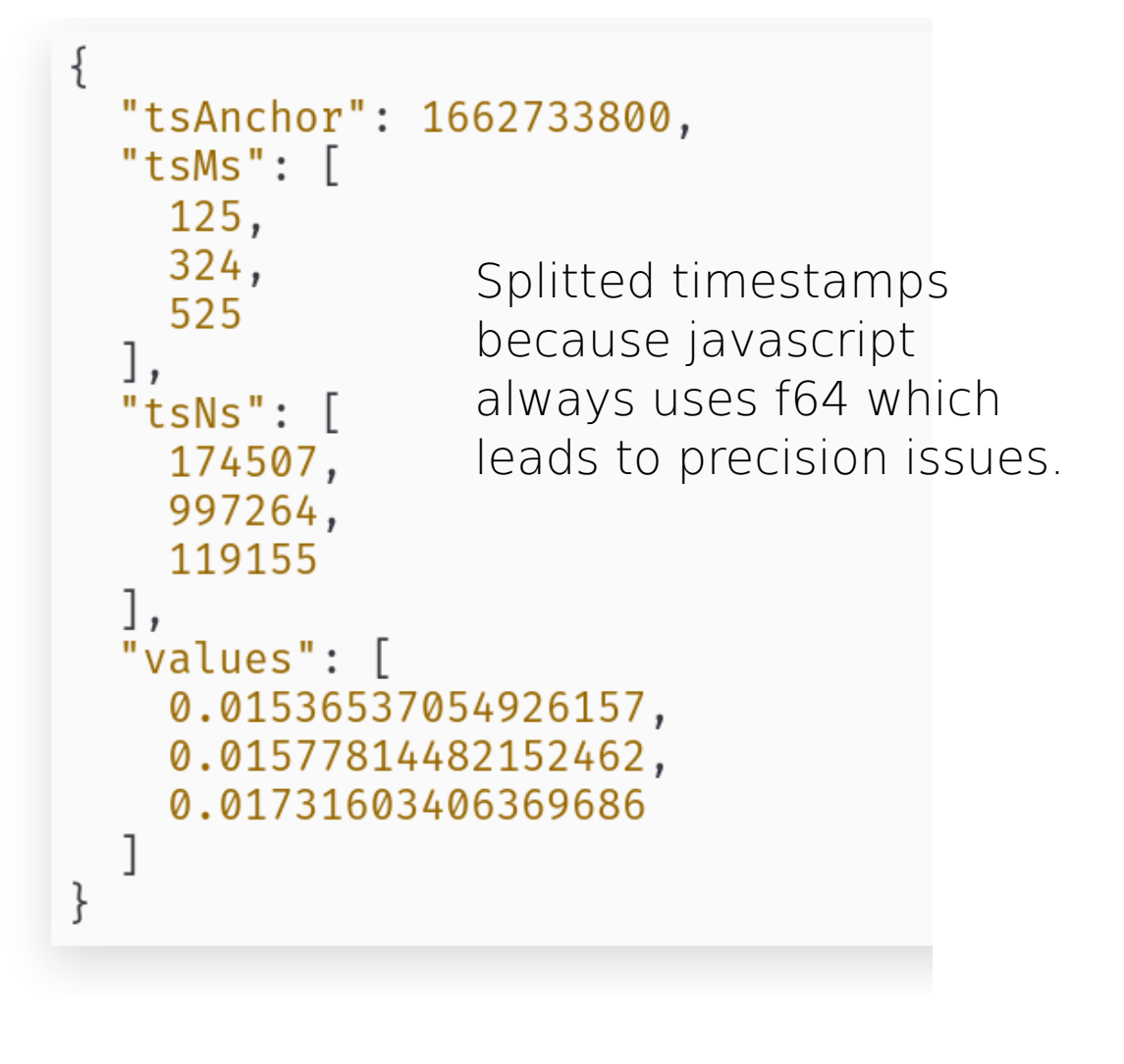

### Plain events via http api in json format from the retrieval:

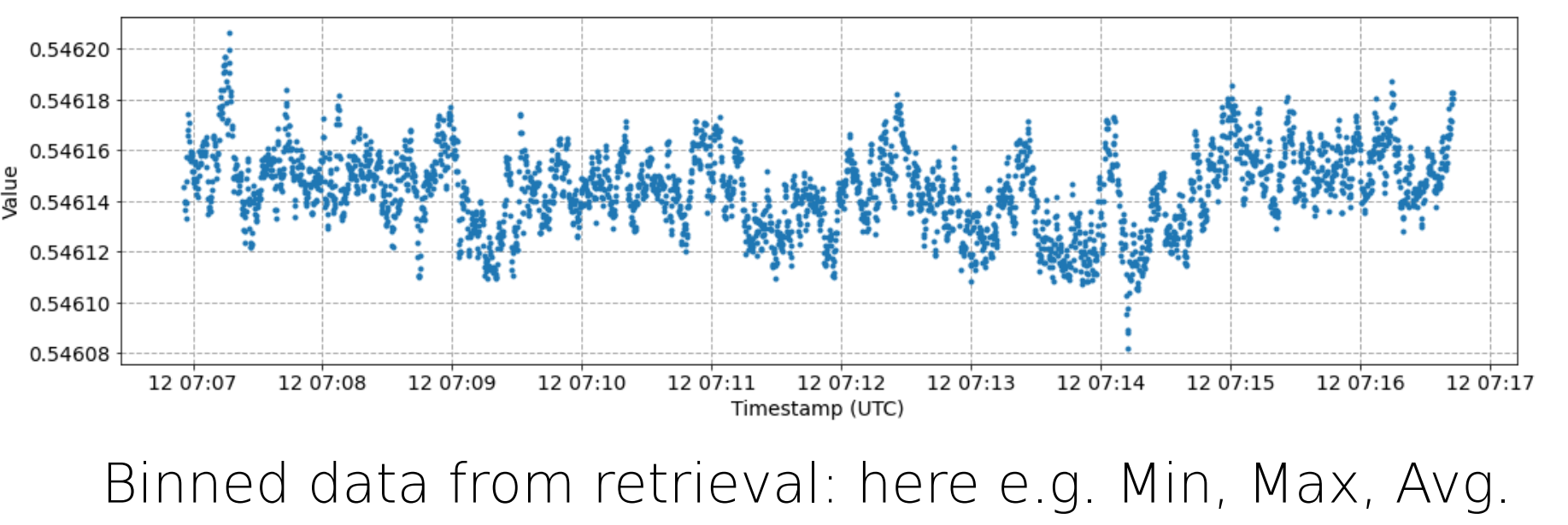

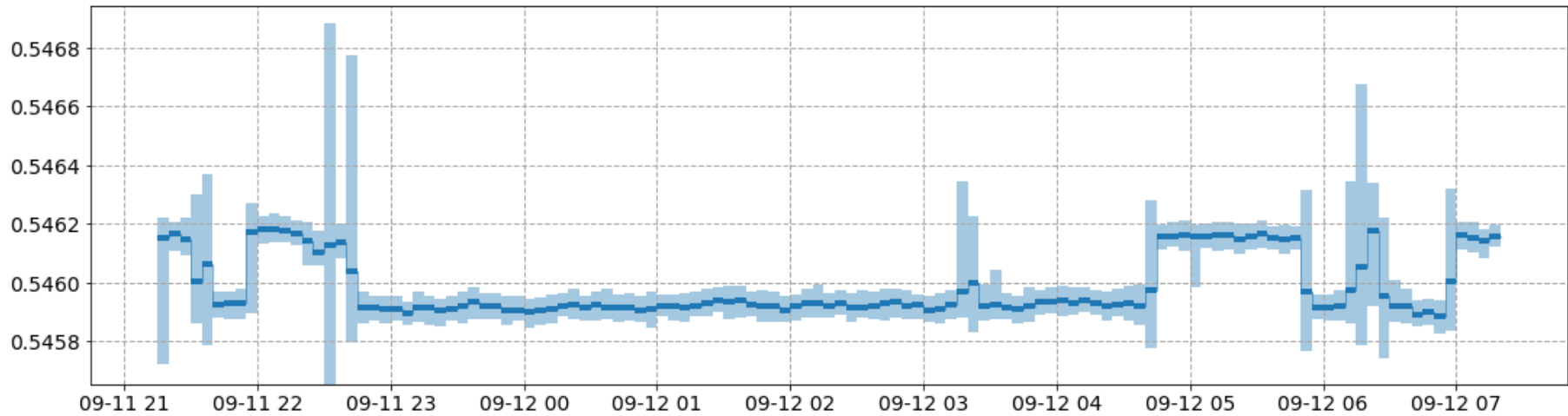